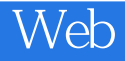

Web

- 13 ISBN 9787121132056
- 10 ISBN 7121132052

出版时间:2011-5

页数:375

版权说明:本站所提供下载的PDF图书仅提供预览和简介以及在线试读,请支持正版图书。

## www.tushu000.com

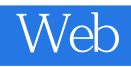

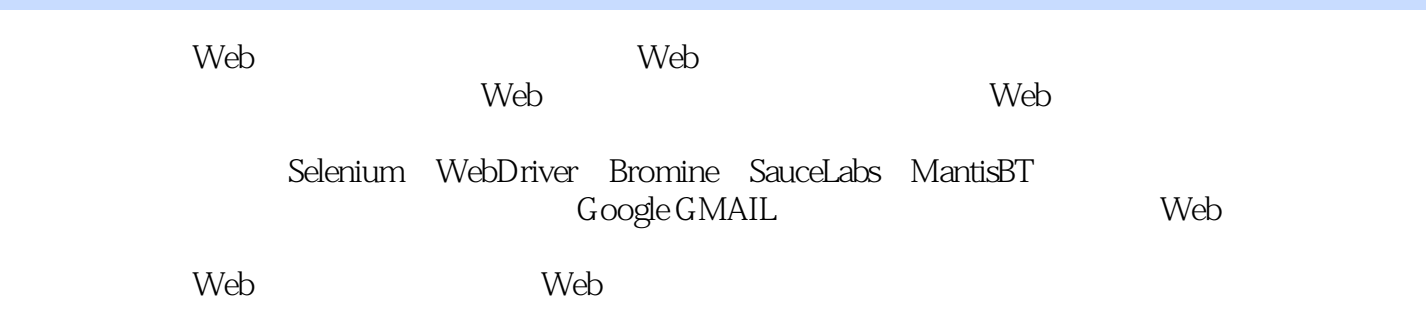

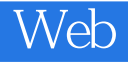

Web Android/iOS

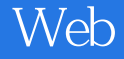

1 Selenium WebDriver  $1.1$   $1.1.1$   $1.1.2$   $1.1.3$   $1.1.4$   $1.2$  Web  $1.21$  Web  $1.22$  1.23  $\frac{15}{2}$ Selenium 2.1 Selenium 2.2 Selenium 第3章 Selenium-IDE 32IDE 34 IDE 

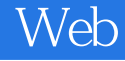

35 41 Selenium 45 4.1 45 42 48 43 54 44 58 第5章 Selenium-RC 63  $5.1$ 63 5.2 Selenium-RC 64 5.2.1 Selenium-RC 64 5.2.2 Selenium-RC 66 5.2.3 Selenium-RC 70 5.3 Selenium-RC 74 5.3.1 Selenese 74 5.32 79 5.3.3 Selenium-RC API 86 5.34 88 5.35 91 5.3.6 Server 94 5.37 HTTPS 99 5.38 100  $54$ 101 6 Selenium 107 6.1 107 62

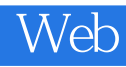

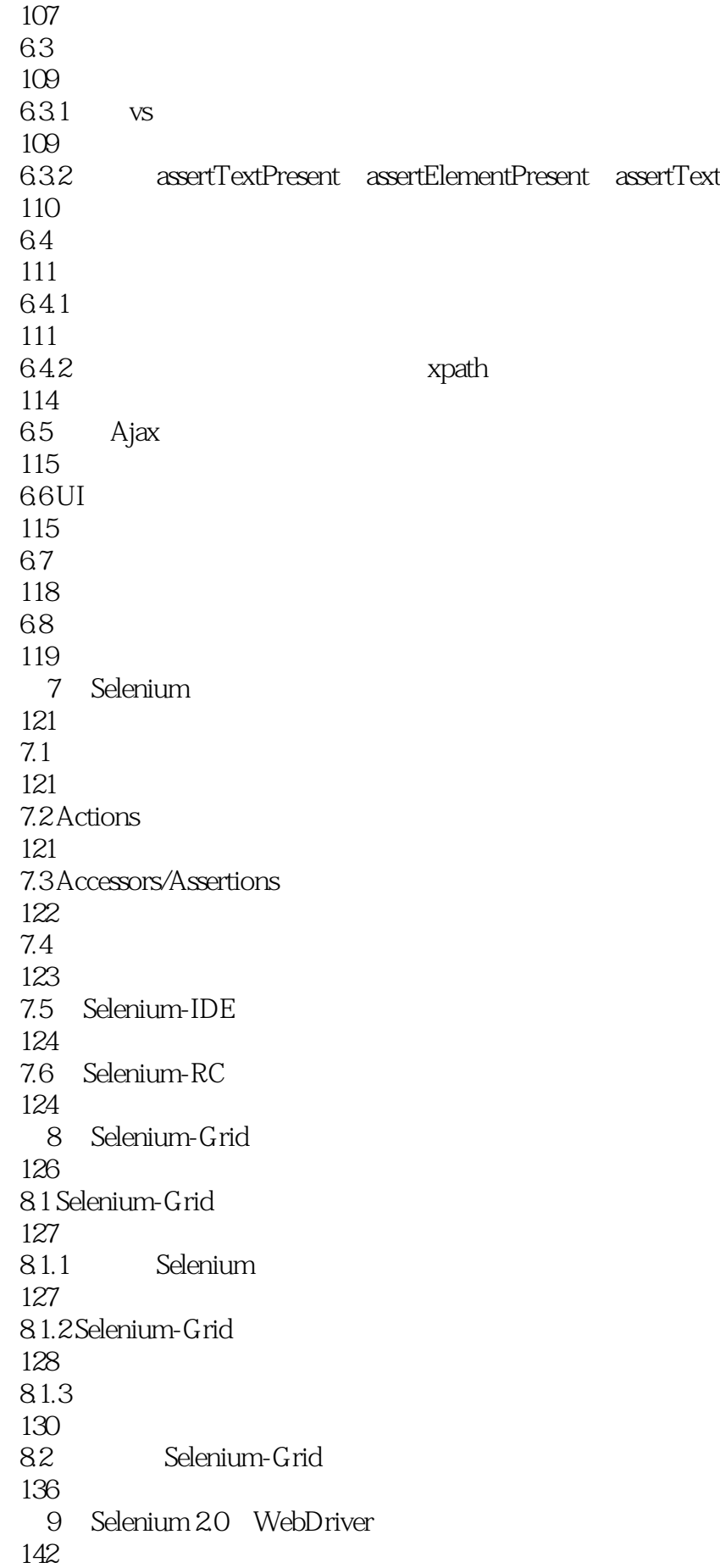

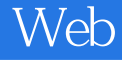

9.1 WebDriver 142 9.1.1 WebDriver 142 9.1.2 WebDriver 143  $91.3$ 143 9.2 WebDriver 146 9.2.1 HtmlUnit Driver 146 9.2.2 Firefox Driver 147 9.2.3 Internet Explorer Driver 149 9.2.4 Chrome Driver 149 9.3 WebDriver 151 9.4 Selenium-RC 156  $2<sub>1</sub>$ 10 -- Google GMAIL 160 10.1  $160$ 10.2 Selenium —— GMAIL 161 10.3 Selenium —— 172 10.4 Selenium —— 178 10.5 Selenium —— 185 10.6 Selenium —— 191 10.7 Selenium-IDE 197 10.8 200 第11章 管理你的测试案例——Bromine 201 11.1 Bromine 201 11.1.1 Bromine 201  $11.1.2$  Bromine 202

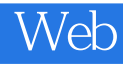

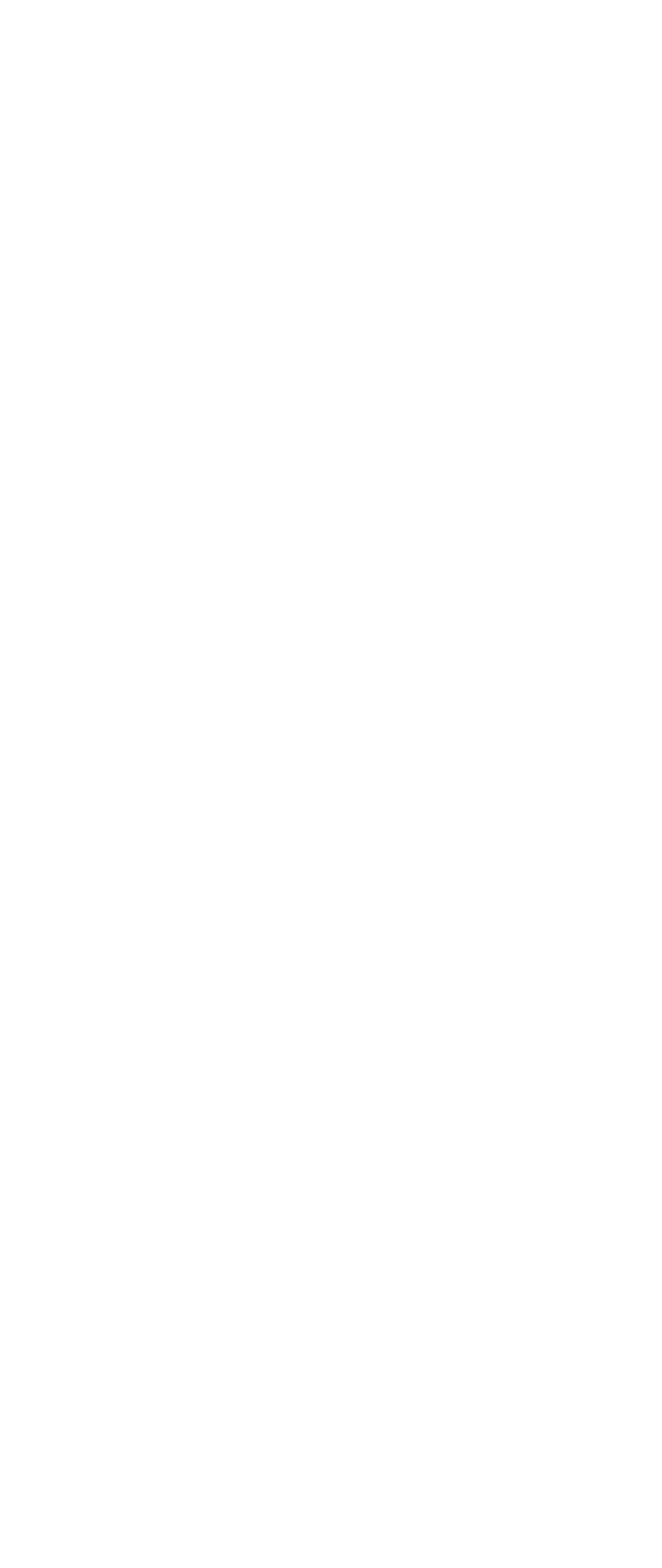

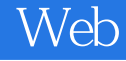

 134.1 135.1 135.2 13.7 3 Selenium 14 Selenium 14.1 Selenium API 14.1.1 Selenium Action 14.1.2 Selenium Assertion 14.1.3 Selenium Accessors 14.2 Selenium 14.2.1 .NET 14.2.2 Java 14.23 Python 

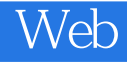

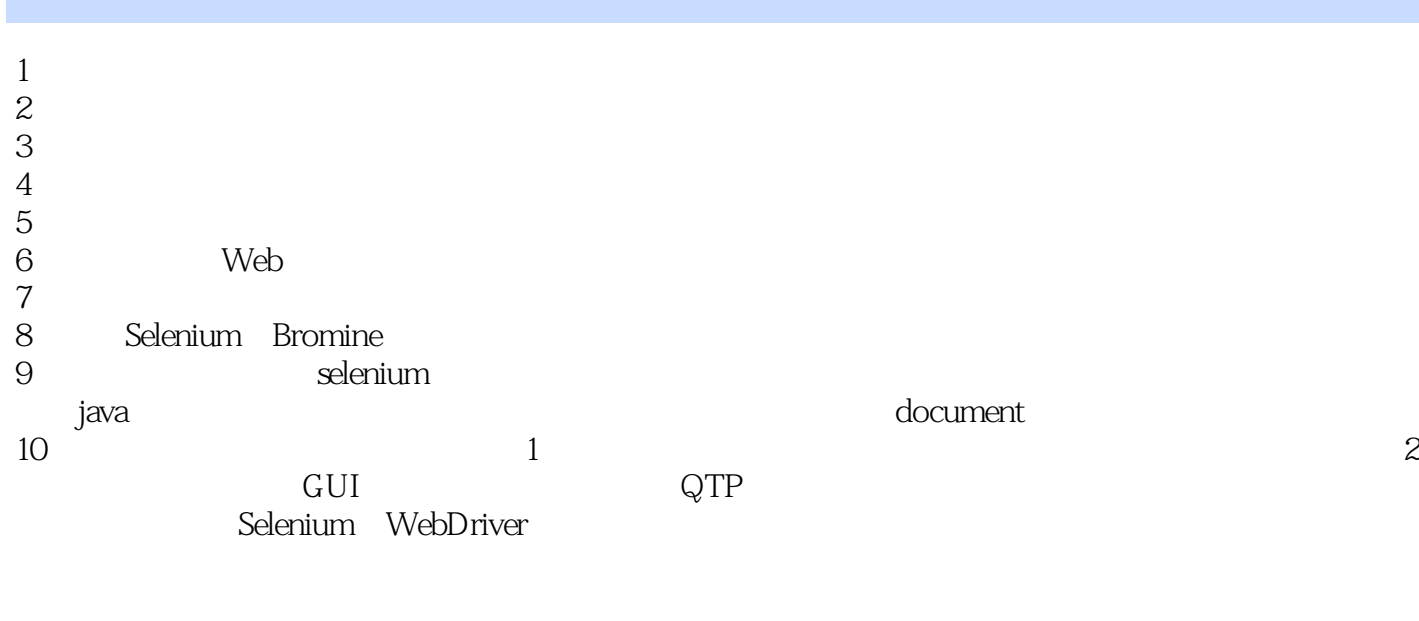

- 11、
- 12 WEB

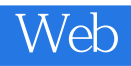

1 Web  $-12$ 

 $API$ 

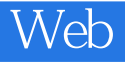

本站所提供下载的PDF图书仅提供预览和简介,请支持正版图书。

:www.tushu000.com